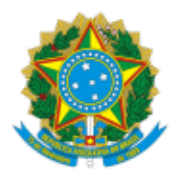

MINISTERIO DA EDUCAÇÃO FUNDAÇÃO UNIVERSIDADE FEDERAL DE RONDÔNIA CONSELHO SUPERIOR DE ADMINISTRAÇÃO RESOLUÇÃO Nº 589, DE 29 DE NOVEMBRO DE 2023

> Desfazimento de bens móveis públicos pertencentes ao acervo patrimonial da Fundação Universidade Federal de Rondônia (UNIR), Campus de Ji-Paraná

O Conselho Superior de Administração (CONSAD) da Fundação Universidade Federal de Rondônia (UNIR), no uso de suas atribuições e considerando:

- Processo nº 23118.007750/2022-12;
- Parecer 24/2023/CAMAOF/CONSAD/CONSUN/SECONS/REI/UNIR, da conselheira Jéssyca  $\bullet$ Martins de Sena (1486939);
- Deliberação na 106ª sessão extraordinária da CAOF, em 10/11/2023 (1555396);  $\bullet$
- Homologação pela presidência do CONSAD (1555421);
- Deliberação na 124ª sessão ordinária do CONSAD, em 23/11/2023 (1565056).

## **RESOLVE:**

**Art. 1º** Aprovar o desfazimento de bens móveis inservíveis avaliados como irrecuperáveis pertencentes ao acervo patrimonial da UNIR e localizados no Campus de Ji-Paraná, nos termos do processo em epígrafe.

**Art. 2º** Esta Resolução entra em vigor na data de sua publicação.

## Conselheiro José Juliano Cedaro

Vice-presidente do CONSAD, no exercício da Presidência

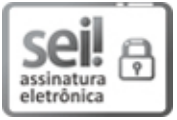

Documento assinado eletronicamente por **JOSE JULIANO CEDARO**, **Vice-Presidente**, em 05/12/2023, às 05:11, conforme horário oficial de Brasília, com fundamento no art. 6º, § 1º, do [Decreto](http://www.planalto.gov.br/ccivil_03/_Ato2015-2018/2015/Decreto/D8539.htm) nº 8.539, de 8 de [outubro](http://www.planalto.gov.br/ccivil_03/_Ato2015-2018/2015/Decreto/D8539.htm) de 2015.

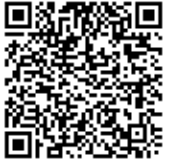

A autenticidade deste documento pode ser conferida no site [http://sei.unir.br/sei/controlador\\_externo.php?acao=documento\\_conferir&id\\_orgao\\_acesso\\_externo=0](http://sei.unir.br/sei/controlador_externo.php?acao=documento_conferir&id_orgao_acesso_externo=0), informando o código verificador **1576167** e o código CRC **9076E0F3**.